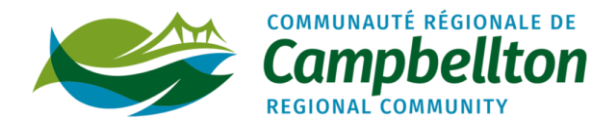

## **FORMULAIRE D'ÉVALUATION FACL**

*- FONDS POUR ACCÉLERER LA CONSTRUCTION DE LOGEMENTS –*

**(à remplir par le comité d'évaluation seulement)**

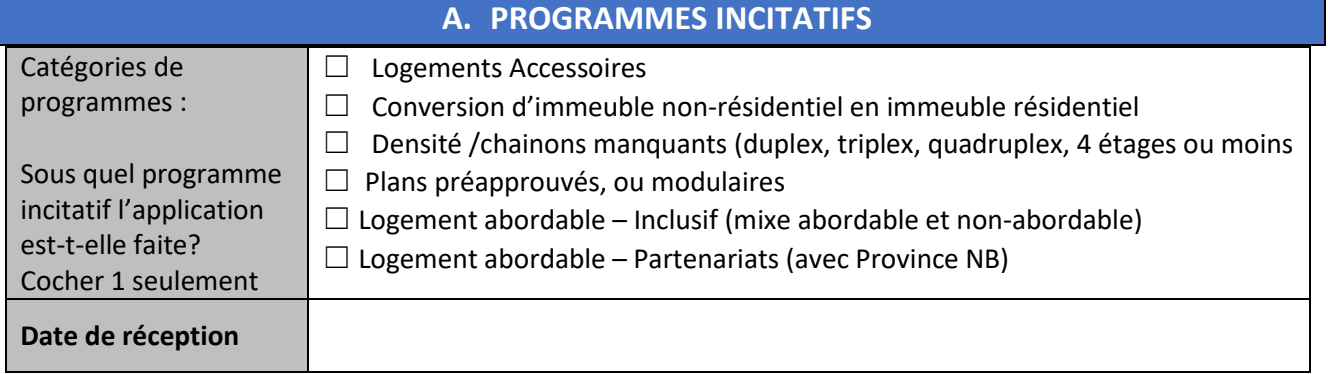

## **B. CRITÈRES D'ÉVALUATION**

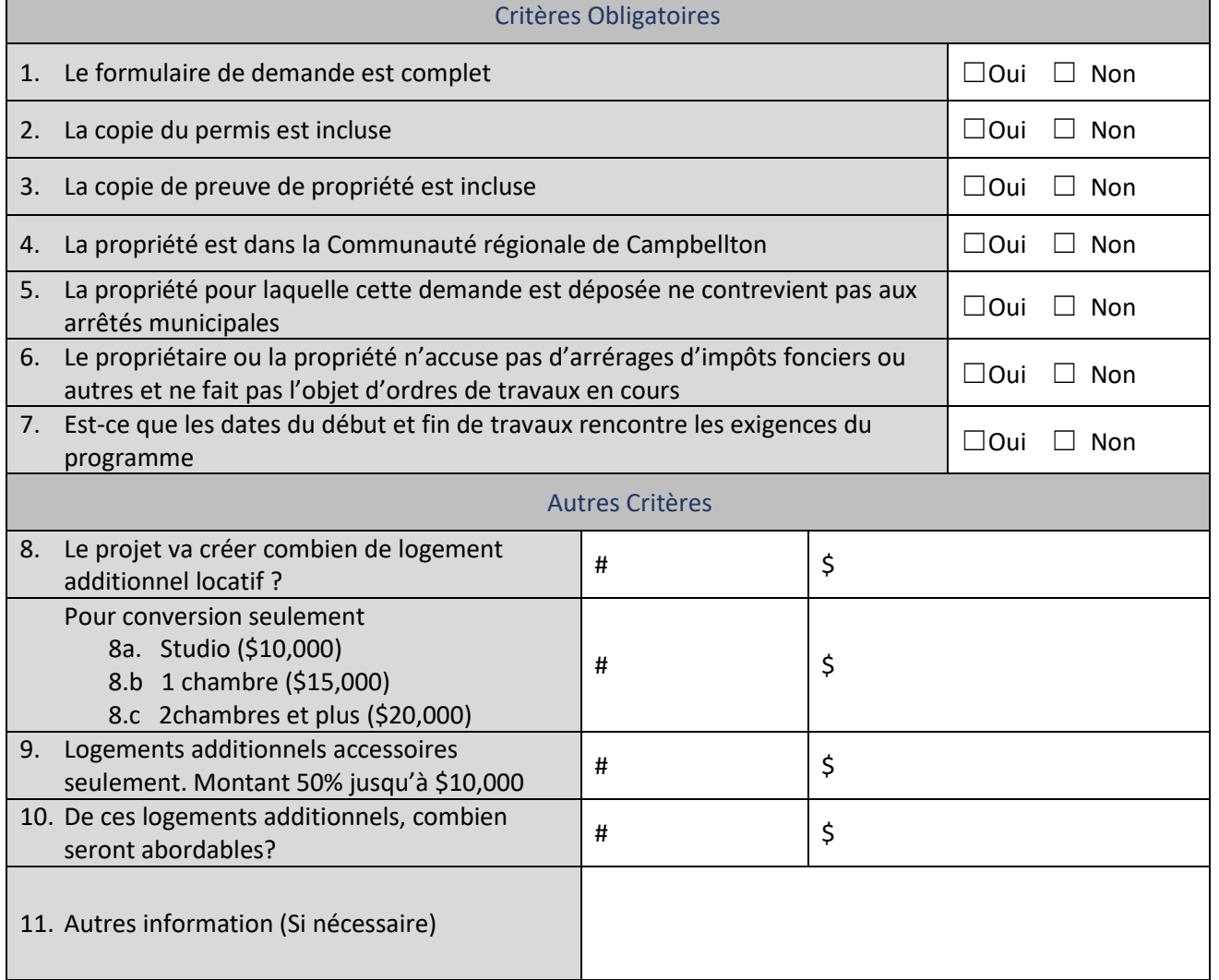

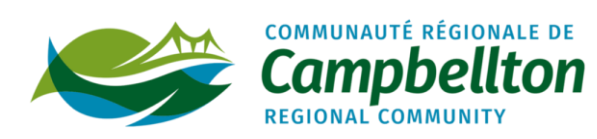

## **C. APPROBATION ET SUIVI**

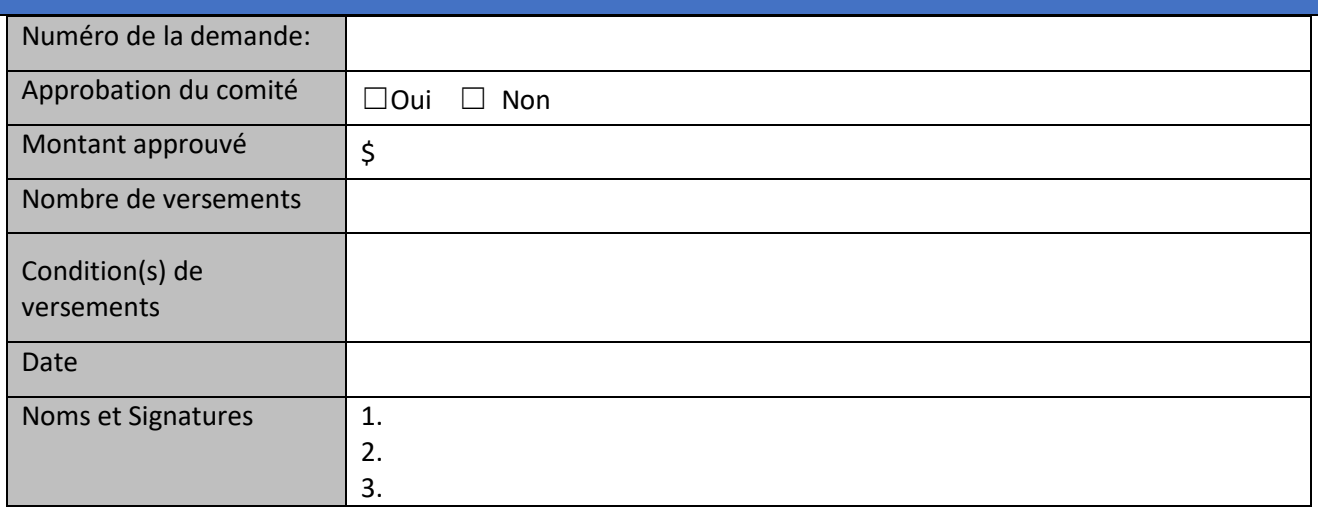

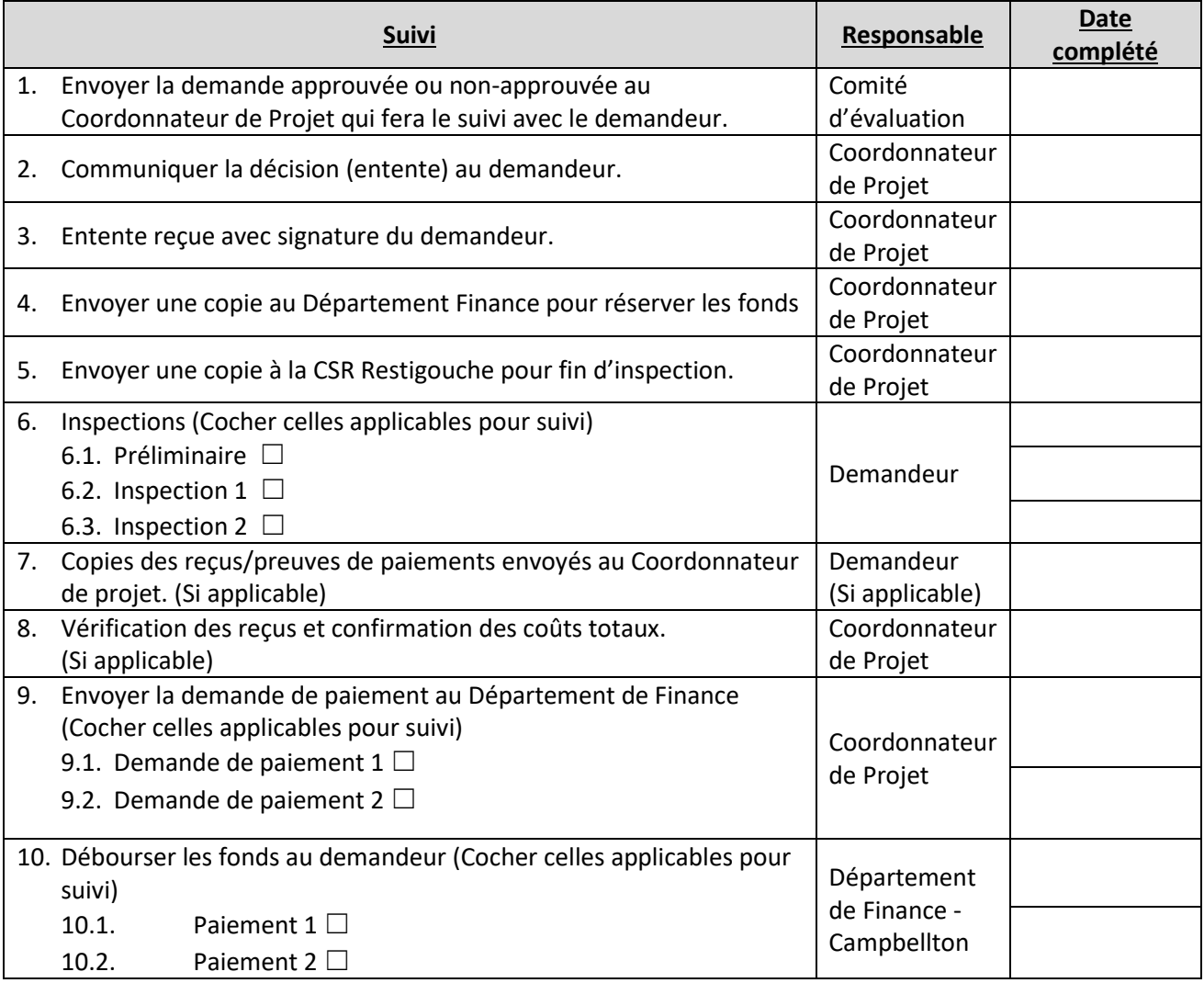